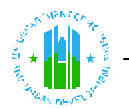

# **U.S. Department of Housing and Urban Development (HUD) Office of Public and Indian Housing - Real Estate Assessment Center (PIH-REAC) Tenant Assessment Subsystem (TASS)**

# **Overview:**

The following document presents a list of Frequently Asked Questions (FAQs) related to the U.S. Department of Housing and Urban Development's (HUD) Office of Public and Indian Housing's (PIH) Real Estate Assessment Center (REAC) Tenant Assessment Subsystem (TASS) monthly Social Security/Supplemental Security Income (SS/SSI) system. HUD's public housing agencies, owners and management agents (POAs) ,which oversee HUD's rental assistance programs, require SS/SSI information to determine the amount of rental assistance that tenants are entitled to receive.

# **Frequently Asked Questions (FAQs):**

# **1) I have accessed the SS/SSI system, but there are no Benefit History Reports available for my tenants. Why?**

There are several possible reasons why a POA may not find/be able to access any Benefit History Reports available for their tenants. Table 1.0 presents some of the primary reasons why no Benefit History Reports would be available for a POA in the SS/SSI system.

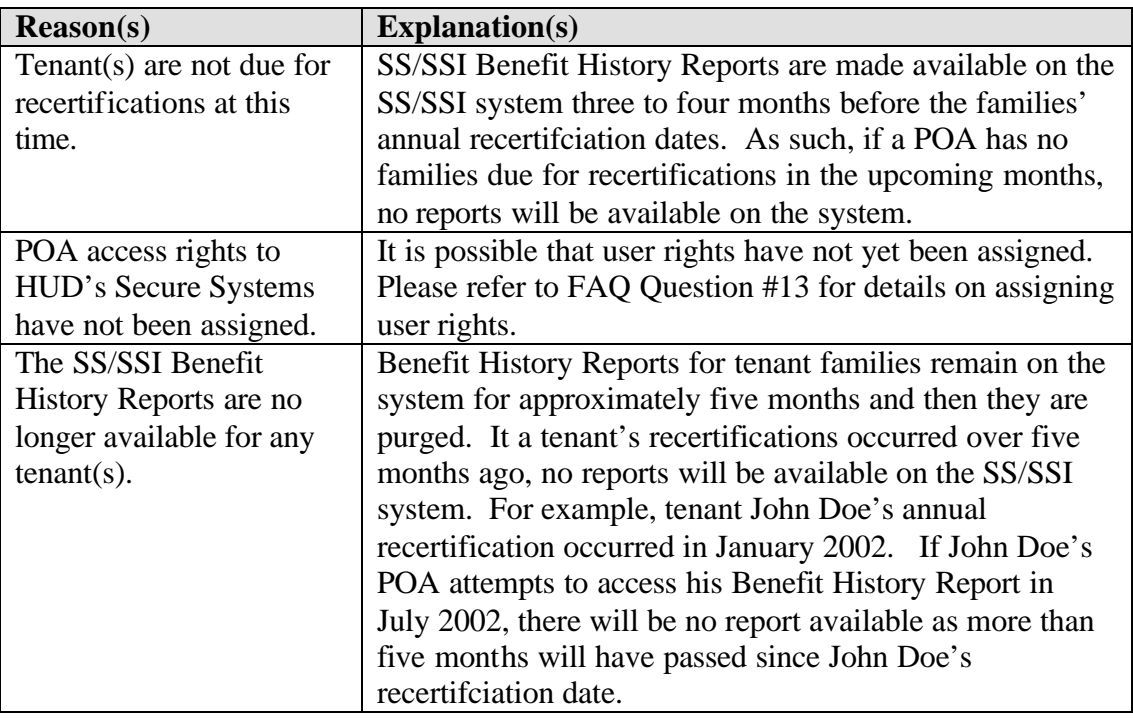

### **Table 1.0 – Primary Causes of Missing Benefit History Reports**

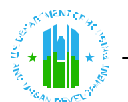

# **2) How do I log-on to the SS/SSI system and view Benefit History Reports?**

To log-on and view Benefit History Reports, POAs should follow the steps presented in Table 2.0:

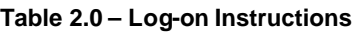

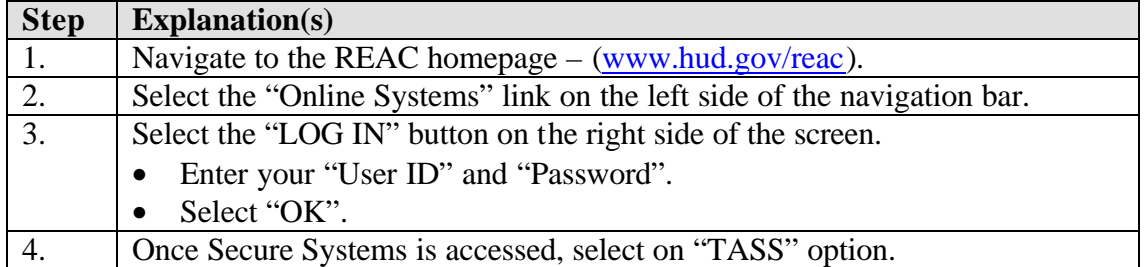

### **3) How do I reset my password?**

To reset an existing PIH-REAC Secure Systems password, POAs should follow the steps provided in Table 3.0:

### **Table 3.0 – Password Reset Instructions**

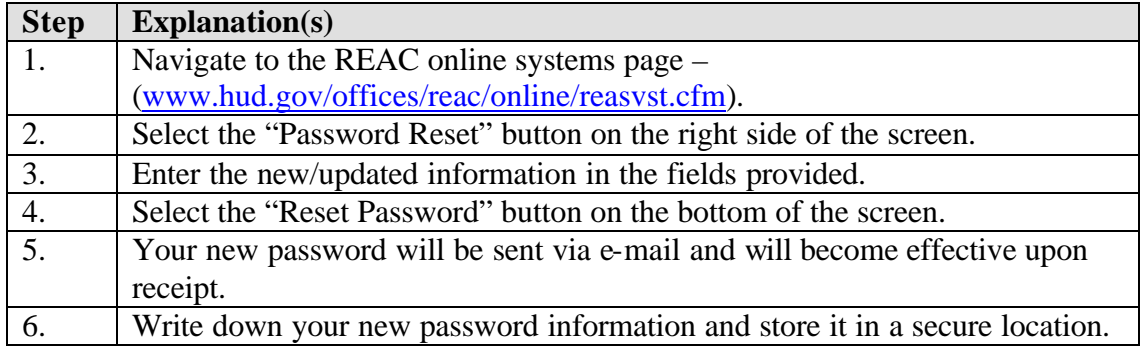

### **4) Where does the information from the SS/SSI Benefit History Reports come from and what is the process for obtaining the information?**

The information used to create the SS/SSI Benefit History Reports is obtained from the Social Security Administration (SSA). Tenant identifier information, stored in HUD's Public and Indian Housing Information Center (PIC) and Tenant Rental Assistance Certification System (TRACS) databases, is extracted and electronically sent to the SSA. The SSA identifies the tenants and returns the available SS/SSI information back to HUD. TASS receives the SSA data and then prepares the Benefit History Reports.

# **5) How do I print SS/SSI Benefit History Reports from my computer?**

SS/SSI Benefit History Reports opened in an Internet browser, such as Internet Explorer or Netscape Navigator, may be printed simply by using the "Print" command from the browser's File menu. For printing the monthly SS/SSI Benefit History Reports, POAs

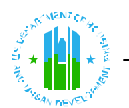

may want to use a tool called HTML scissors. It allows you to cut the reports into pages at logical breaks for printing. We recommend that you download the HTML scissors before entering the monthly SS/SSI Benefit History Reports. The steps for downloading and loading the tool are provided in Table 4.0:

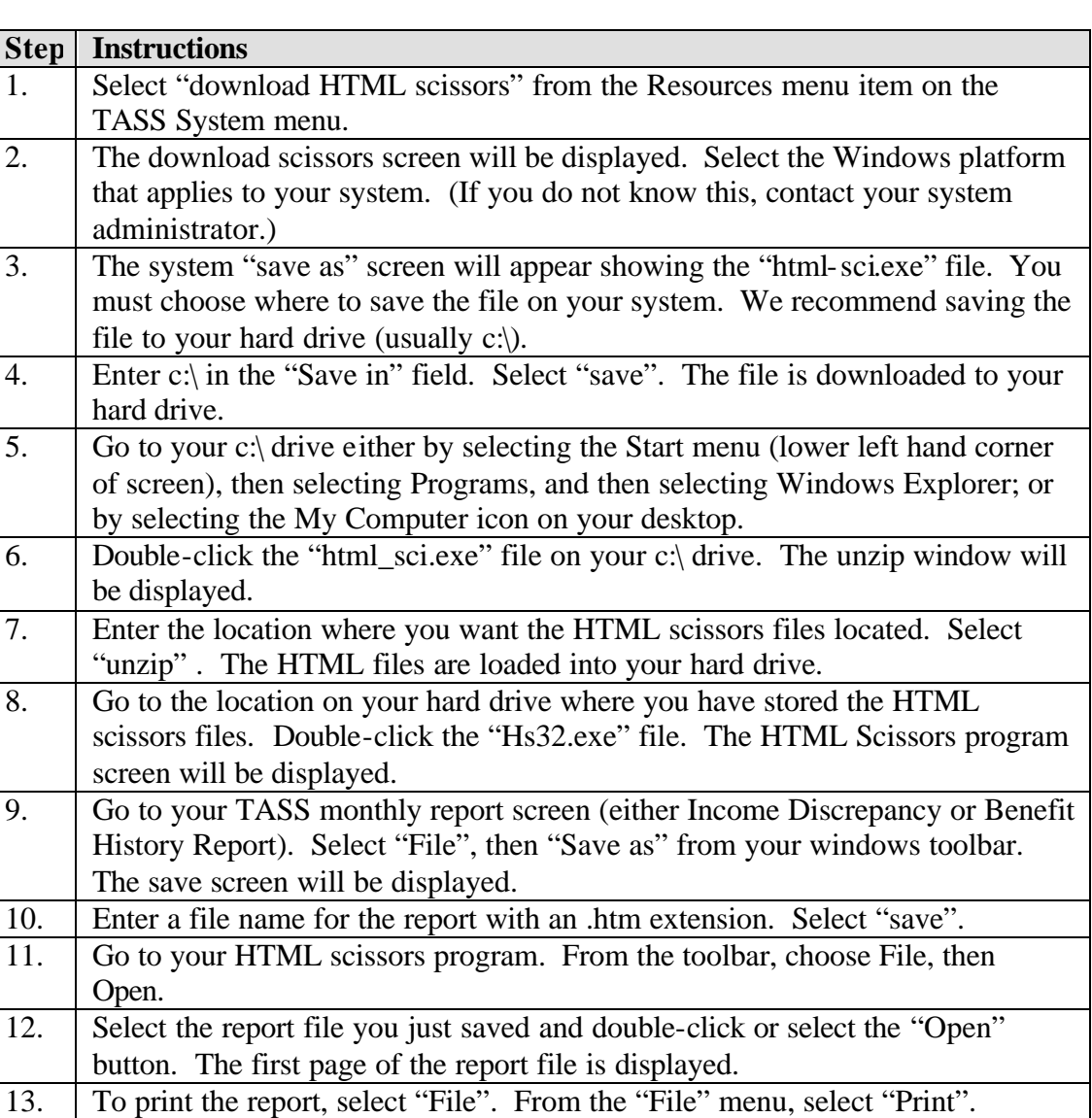

### **Table 4.0 – Downloading and Installing HTML Scissors**

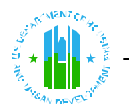

## **6) How do I download SS/SSI Benefit History Reports to my computer?**

SS/SSI Benefit History Reports can be downloaded by following steps provided in Table 5.0:

#### **Table 5.0 – SS/SSI Download Instructions**

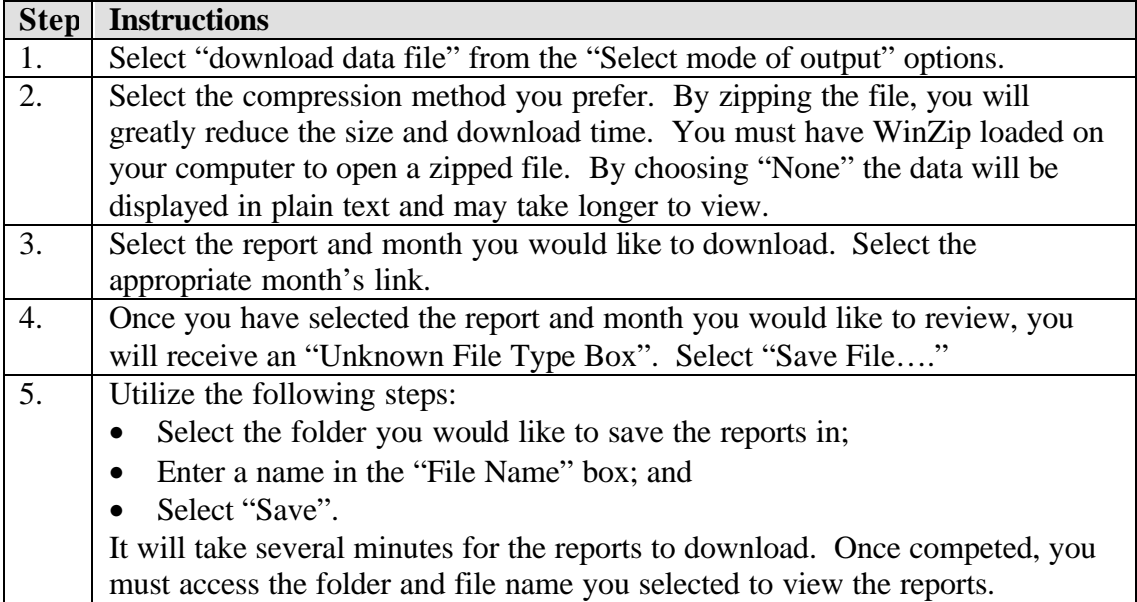

### **7) What is TASS and how does it relate to HUD?**

One of the primary missions of the U.S. Department of Housing Urban Development's (HUD) Tenant Assessment Subsystem (TASS) is to assist the program administrators in their income verification duties. Specifically, public housing agencies, owners and management agents (POAs) of HUD'S Office of Housing (Housing) and Public and Indian Housing (PIH) rental assistance programs require information from the Social Security Administration's (SSA) social security (SS) and supplemental security income (SSI) "benefit programs" to determine the amount of rental assistance that tenants are entitled to receive. HUD developed and implemented an automated system to provide POAs with the necessary SS and SSI information via a secure Internet facility. PIH's Real Estate Assessment Center (PIH-REAC) maintains and operates TASS to provide SS and SSI data to POAs.

### **8) What is the difference between a "Coordinator" and a "User" when**

Each public housing agency, owner and management agent (POA) must designate a Coordinator (maximum of two per property), typically an employee, to act as their representative in providing Secure Systems access to Users. The Coordinator is then responsible for retrieving a user ID for the User, establishing the User's role in the system, assigning the User to the PHA/OA entity (for access to the POA's data), and providing the User with their User ID.

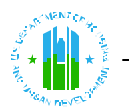

A User can be an employee of the PHA/Multifamily entity or a third party, such as a management agent, authorized by the PHA/Multifamily entity to submit data for the PHA/OA. Unlike a Coordinator, registered Users cannot control system access or perform system maintenance functions. The User is dependent on the Coordina tor for system access as well as updating User information (e.g., e-mail address).

# **9) How do I assign myself Coordinator rights (PHAs)?**

To assign yourself Coordinator rights, PHAs should follow the steps provided in Table 6.0:

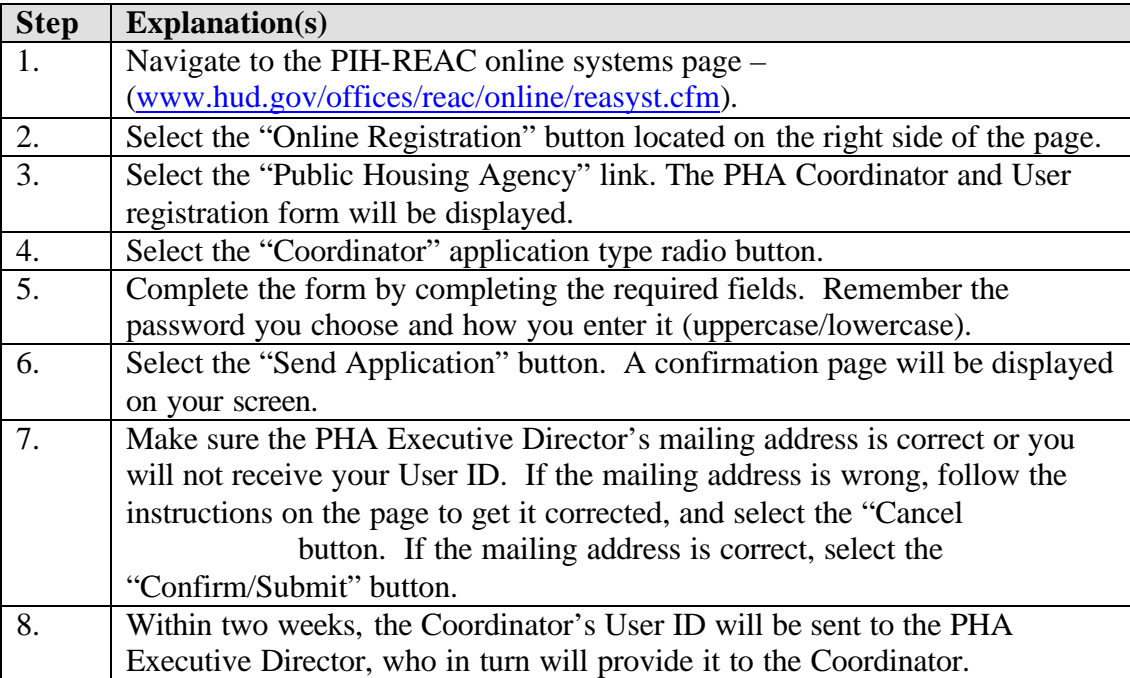

### **Table 6.0 – Coordinator Rights for PHAs**

# **10) How do I assign myself User rights (PHAs)?**

To assign yourself User rights, PHAs should follow the steps provided in Table 7.0:

#### **Table 7.0 – User Rights for PHAs**

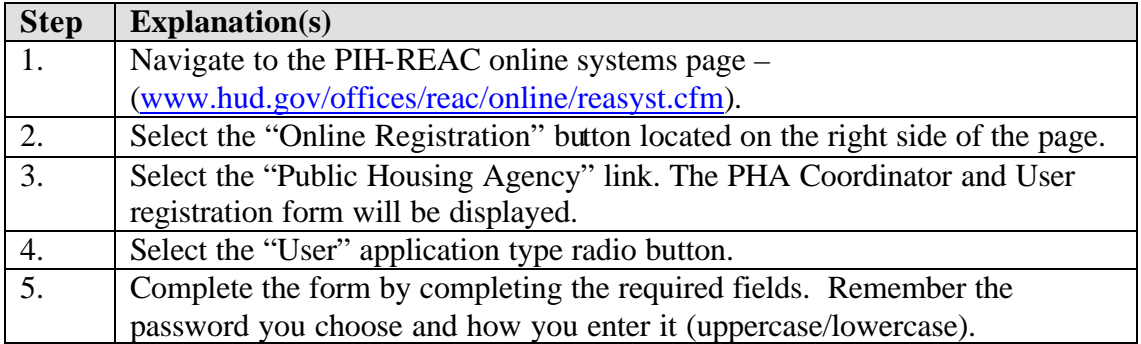

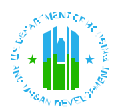

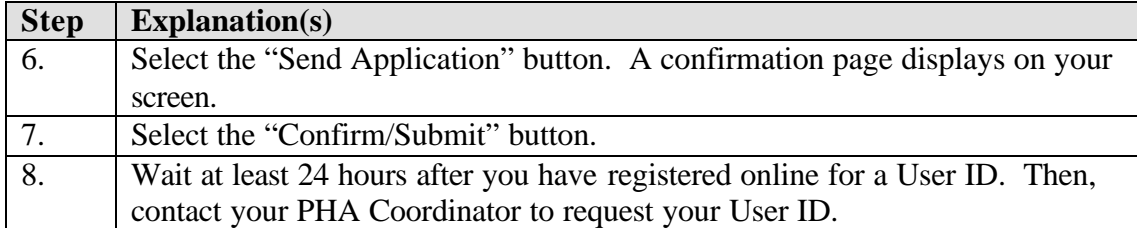

## **11) How do I assign myself Coordinator rights (OAs)?**

To assign yourself Coordinator rights, OAs should follow the steps provided in Table 8.0:

#### **Table 8.0 – Coordinator Rights for OAs**

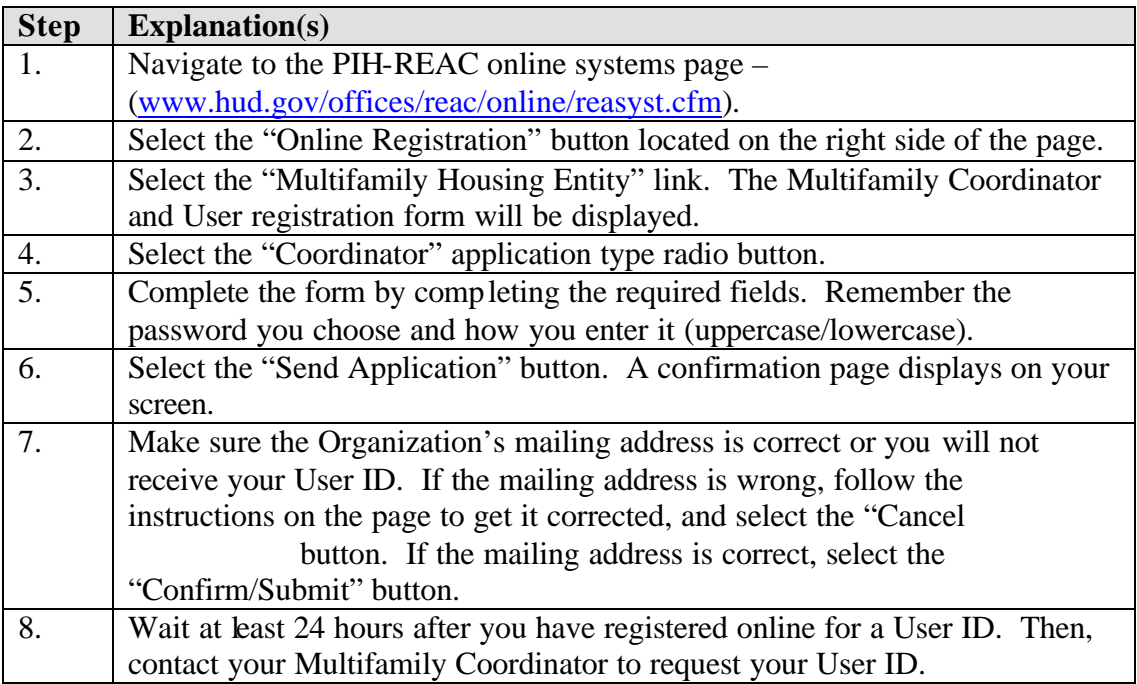

# **12) How do I assign myself User rights (OAs)?**

To assign yourself User rights, OAs should follow the steps provided in Table 9.0:

#### **Table 9.0 – User Rights for OAs**

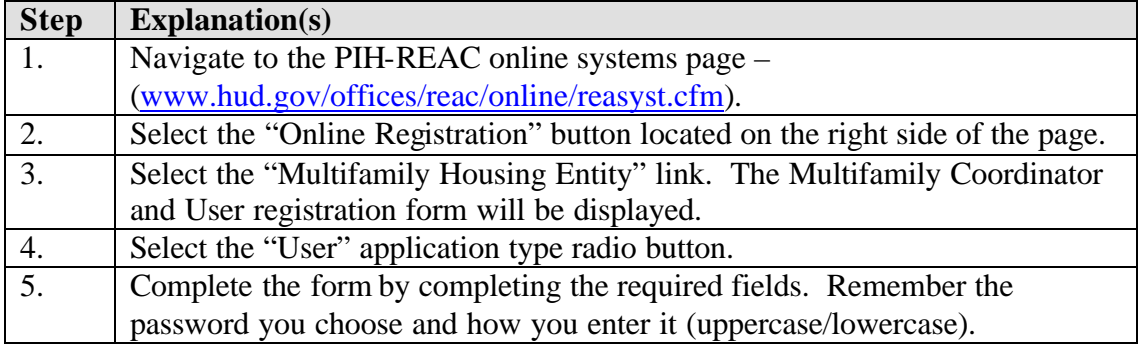

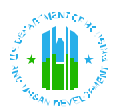

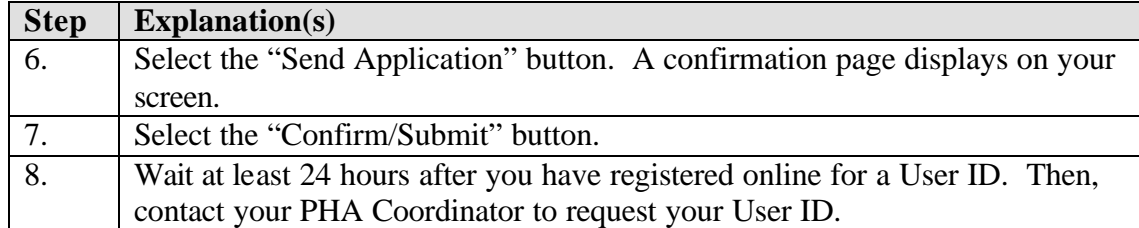

# **13) I am a User and can log-on to Secure Connection, but I cannot access the SS/SSI system/cannot access my contract. Why not?**

In this case, the problem is caused by the User not having access right to the TASS system. The User should contact their Coordinator (who can assign User rights), and ask the Coordinator to update their system profile to allow them to access the TASS Secure Systems.

## **14) I have a tenant household due for recertifciation this month, but there is no Benefit History Report provided on the SS/SSI system. Why not?**

There are several reasons why a Benefit History Report may not be available for a tenant household due for recertifciation. First, it is possible the HUD Form 50058 or HUD Form 50059 for the household has not been submitted to, or processed by, HUD's PIC or TRACS systems. As such, the tenant's household was not included in the information provided for processing to SSA. Second, it is possible that the SSA does not recognize the social security number of the tenant up for recertifciation. This would also result in SSA not providing the SS/SSI information.

# **15) I am having problems using the SS/SSI system. Who do I contact for assistance?**

If you are having difficulty accessing or using the SS/SSI system, please first consult this FAQ Guide for assistance. If the problem can not be rectified, please contact the PIH-REAC technical assistance center at 1-888-245-4860.